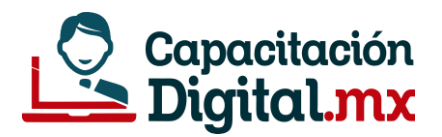

# GUIA DE ESTUDIO **COMPUTACIÓN BÁSICA PARA ASISTENTES ADMINISTRATIVOS**

# Prepárate para acreditar el examen en línea

**La siguiente guía está preparada por el instructor del curso con el objetivo que te sirva como medio de estudio para la acreditación del examen. Si la estudias, tendrás un 95% de posibilidad de acreditar el examen.**

# **¿Qué es una computadora?**

Es un dispositivo electrónico que permite procesar datos a partir de un grupo de instrucciones denominados programas.

#### **Tipos de Computadoras**

Algunos tipos comunes de computadora son: Computadora de Escritorio o Desktop, Portátiles (Laptop), Servidores, Mainframes

#### **Elementos básicos de una computadora de Escritorio para que un usuario pueda trabajar**

Para que un usuario pueda usar una computadora, ésta debe tener por los menos los 4 siguientes elementos:

- CPU: Unidad central del procesamiento
- Monitor
- Teclado
- **Mouse**

#### **Como funciona una computadora**

Las computadoras funcionan de la siguiente forma: Reciben una información (input, por ejemplo cuando le das una orden a la computadora), esa información es procesada (process) y como resultado se genera una Salida (output).

#### **El microprocesador/procesador**

Se le considera como el cerebro de la computadora, éste es el encargado de realizar todos los procesos matemáticos y lógicos.

#### **El Software**

Es la parte lógica de la computadora, son programas o aplicaciones que permiten al usuario realizar alguna actividad en la computadora.

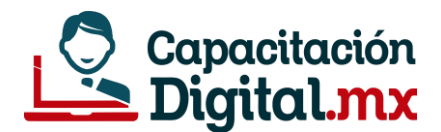

# **Clasificación del Software**

El software tiene las siguientes clasificaciones:

- Software del sistema
- Software de Aplicación
- Software de Programación

# **Software de sistema / Software principal / Sistema operativo**

Software que trabaja para controlar la interacción entre el usuario, el software de aplicación y el hardware del equipo. Algunos de los sistemas operativos más comunes son:

- Microsoft Windows
- Linux
- iOS
- Android (éste último para dispositivos móviles)

# **Microsoft Windows**

Es un sistema operativo de interfaz gráfica que facilita la ejecución de los comandos ya que es muy intuitivo, está basado en el manejo de ventanas. Es uno de los sistemas operativos más usados a nivel mundial.

# **Panel de control de Windows**

Es la herramienta más importante para la configuración de Windows, permite configurar usuarios, fecha y hora, seguridad, agregar o quitar programas, etc.

# **Software de aplicación**

Este tipo de software son diseñados para o por los usuarios para la realización de tareas específicas en la computadora. Entre ellos podemos mencionar a algunos muy conocidos:

- Microsoft Word
- Microsoft Excel
- Microsoft Power Point
- Photoshop

# **Software de programación**

Es un conjunto de herramientas que permiten a un programador, escribir programas informáticos usando lenguajes de programación.

# **El Hardware**

Es la parte física de la computadora, todo lo que podemos ver y tocar. Por ejemplo: Mouse, Teclado, Monitor, Memorias, Impresora, Videoproyectores, Etc.

# **El Hardware Interno**

Son todos aquellos dispositivos que se encuentran en la parte interna del gabinete, por ejemplo:

- Disco duro
- Microprocesador
- Memoria RAM
- Tarjeta Madre

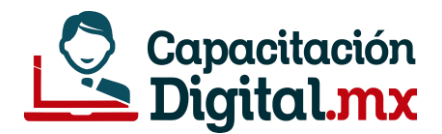

# **Dispositivos de entrada**

Son aquellos que permiten introducir datos a la computadora para su proceso. Por ejemplo:

- Teclado
- Escáner
- Micrófono
- Cámara Web

# **Dispositivos de salida**

Son aquellos que reciben la información, ésta puede ser mostrada en pantalla o a través de papel impreso, o por medio de audio. Su función es únicamente receptora. Por ejemplo:

- Monitor
- Impresora
- Audífonos

#### **Disco duro**

Es un medio de almacenamiento masivo mayormente en gran capacidad. En él, se almacena toda la información de la computadora, sistema operativo, programas, archivo, carpetas. En el sistema operativo Windows es identificado con la letra C:.

# **Partición de Disco duro**

Una partición es una división lógica de Almacenamiento, usada para dividir un disco duro físico en varias partes, cómo si se tratase de múltiples discos.

#### **Virus informático**

Son pequeños programas que realizan funciones específicas al ejecutarse en una computadora. Están escritos en lenguaje máquina y algunas veces en lenguajes de alto nivel. Se reproducen por si solos y toman el control de la computadora casi siempre de forma maliciosa.

#### **Tipos de virus informáticos más comunes**

**Gusano informático:** Es un malware que se aloja en la memoria principal del ordenador (RAM) y se replica sin que el usuario sea consiente.

**Troyano:** Son los más comunes. Éstos se esconden en programas legítimos y, una vez que los iniciamos, se ejecutan afectando la seguridad del equipo.

#### **Antivirus**

Estos programas tratan de encontrar los programas maliciosos mientras el sistema esté funcionando, tratan de tener controlado el sistema mientras funciona parando las vías conocidas de infección y notificando al usuario de posibles incidencias de seguridad. Algunos de los antivirus más usando son:

- Norton Internet Security
- Kaspersky Internet Security
- AVG Internet Security
- Panda Antivirus

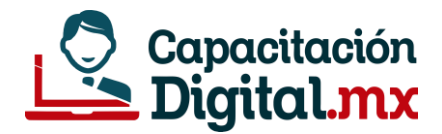

# **Dispositivos de Almacenamiento**

Son los dispositivos que permiten almacenar la Información, por ejemplo:

- Disco duro
- Disco Compacto (CD-ROM) DVD-ROM BLU-RAY
- Memoria USB

#### **Medidas de almacenamiento**

Son aquellas unidades de medición que permiten determinar cuánto espacio hay disponible en una unidad de memoria.

- BIT
- BYTES
- KILOBYTES
- MEGABYTES
- GIGABYTES

# **Las redes y su clasificación**

Red de computadoras es un grupo de dos o más sistemas informáticos y otros dispositivos de hardware de computación que están unidos entre sí a través de canales de comunicación para facilitar la comunicación y el intercambio de recursos entre una amplia gama de usuarios. Las redes se clasifican en:

- LAN: RED DE AREA LOCAL
- MAN: RED DE AREA METROPOLITANA
- WAN: RED DE AREA MUNDIAL

#### **Internet**

Es una enorme red de tipo WAN que conecta redes y computadoras distribuidas por todo el mundo, permitiéndonos comunicarnos, buscar y transferir información.

#### **Archivo**

Término usado para referirse a los elementos de información (software) que contienen datos generales utilizados por los programas que representan información real en algún formato reconocido por el sistema operativo. Están compuestos por una extensión, el cual define con que programa debe abrirse.

#### **Formatos de archivo**

Un formato de archivo es un estándar que define la forma en que la información se codifica en un archivo informático. Dado que una unidad de disco o de cualquier memoria solo puede almacenar bits, el ordenador o computadora debe tener algún método para convertir la información en datos binarios (ceros y unos).

#### **Formatos de imagen muy comunes en Windows**

Existen muchos formatos de imagen, pero en el sistema operativo Windows, éstos son los más comunes:

• JPG

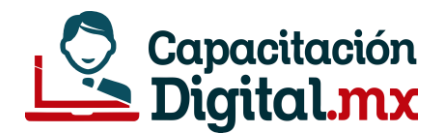

- PNG
- BMP
- GIF
- TIF

# **Directorio**

Es un contenedor virtual en el que se almacenan y organizan archivos informáticos y otros subdirectorios, atendiendo a su contenido, a su propósito o a cualquier criterio que decida el usuario.

# **Papelera de reciclaje**

Es un espacio en la computadora reservado para almacenar los elementos (carpetas o archivos) que han sido eliminados. Cuando los archivos se encuentran dentro de la papelera, éstos pueden ser restaurados (recuperados).

# **Algunos atajos más comunes en Windows**

Los atajos permiten ejecutar algunos de los comandos más usados en Windows. Entre ellos están los siguientes:

- CTRL + C: Copiar
- CTRL + X: Cortar
- CTRL + V: Pegar
- CTRL + P: Imprimir
- CTRL + E: Seleccionar todo
- CTRL + Z: Deshacer

# **Microsoft Office**

Es una suite (paquetería) informática creado por la empresa Microsoft Corp. Contiene los programas informáticos de oficina más demandado en la actualiza. Entre los programas que comprende son:

- Microsoft Word
- Microsoft Excel
- Microsoft Access
- Microsoft Power Point
- Microsoft Outlook

# **Microsoft Word**

Es un procesador de texto. Permite crear documentos, cartas de manera profesional.

# **Microsoft Excel**

Es una hoja de cálculo. Está basado en una tabla compuesta por filas y columnas.

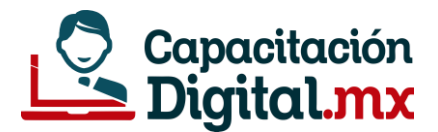

# **Microsoft Access**

Éste programa permite crear bases de datos de escritorio. Entre sus características permite crear Formularios, Consultas, Informes y soporte de macros.

# **Microsoft Power Point**

Éste programa permite crear presentaciones con diapositivas. Permite incluir animaciones, audio, video, etc.

# **Microsoft Outlook**

Programa cliente de correo electrónico.